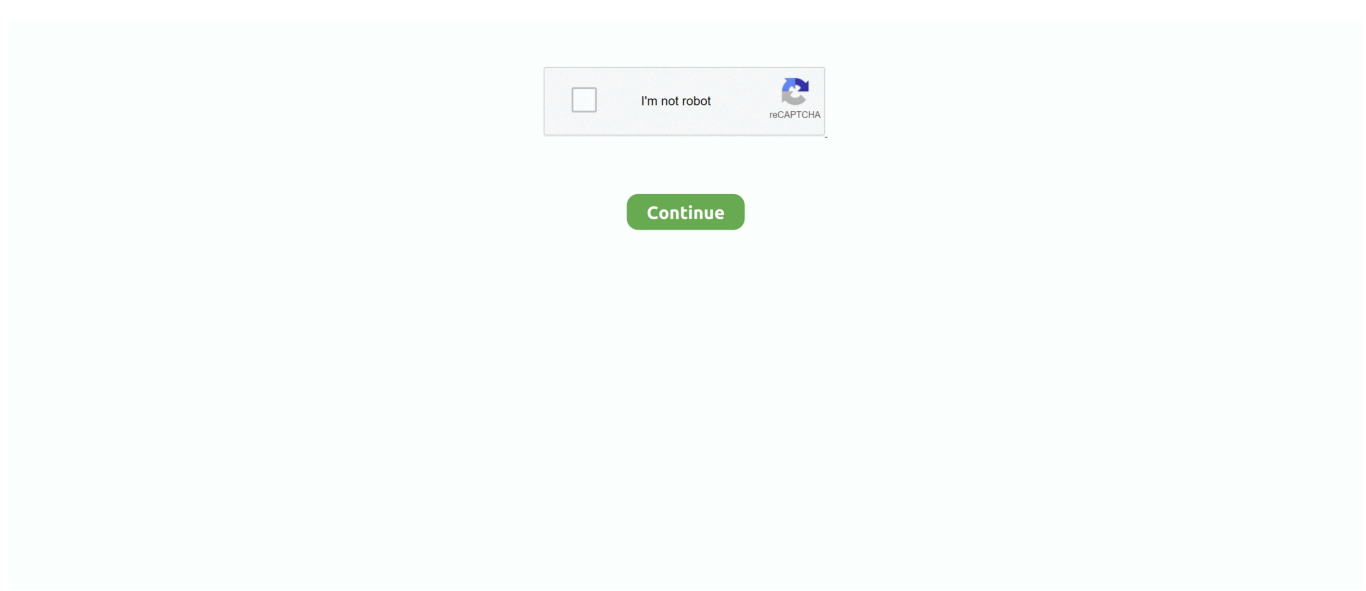

## **Timer Download Mac Free**

Since these sleep timer software works based on the platform that they are using one should confirm and make sure for compatibility.. It can clean the system before shut down. I am very happy that I can shut off the audio alarm and the flashing is very obvious.. The Poker Timer is a new FREE application that will take your poker nights to the next level.. Interval timer free download - Interval, Timer, Timer, and many more programs Get a stopwatch with various veatures for your Mac OS X.. For Mac Os version some of the sleep timer software is "Focus Booster", "GoodNight".. In this fast technology, there is a huge number of Best timer apps for Mac 2020.. Exactly as promisedI like that there are three display options (the status bar, the tea kettle in the dock, and the main display); I enjoy that the display changes color with each reset; I appreciate that the display calculates what time it will be when the timer ends.. I just hope the app will warn me when I am close to needing a battery, and not wait until I am all out! I'm guessing the battery icon will help there, but haven't used the app enough to see that go down yet.. Free Publisher: Chimoosoft Downloads: 3,362 Sleep timer software performs shutting down of computer at a particular time either using a countdown timer or through scheduling for shut down.

Features I wish it also had: the ability to count up so I could see how long something takes; a preference to keep the display on top of all my other work so I can easily move through various windows and apps without having to go back and pull the timer to the front.. Features I wish it also had: the ability to count up so I could see how long something takes; a preference to keep the display on top of all my other work so I can easily move through various windows and apps without having to go back and pull the timer to the front.. It helps listening soft music in the bed and not worrying about shutting down the system.. Then I discovered the tiling button and I can see all the simultaneous timers at once.. Then I discovered the tiling button and I can see all the simultaneous timers at once.. Get a stopwatch with various veatures for your Mac OS X Free Publisher: Chimoosoft Downloads: 3,368.. Related:They can also turn off monitors or put the system into sleep mode To know more about their varieties one can search Google using "sleep timer iphone", "sleep timer spotify", "sleep timer apk" or "sleep timer windows 7".. I'm not sure why I'd ever need two timers going at once (cooking several dishes at the same time?) and I thought I would get to have more than one timer going at once when I saw "add a timer", When I tried to start a 2nd timer, at first I thought the new one simply overrode the first one, but it actually DID have more than one timing!! Little dots at the bottom of the display allows you to toggle between them, and they are different colors so that helps.. Free timer free download - Timer, Timer, Timer Utility, and many more programs Get a stopwatch with various veatures for your Mac OS X.

## **timer**

timer, timer 20 minutes, timer clock, timer resolution, timer 10 minutes, timer 5 minutes, timer 15 minutes, timer 30 minutes, timer 2 minutes, timer google, timer for 30 minutes, timer for 20 minutes, timer for 15 minutes, timer 1 minutes, timer 3 minutes

It can give notifications before shutting down so that one can reset the timer It comes with many themes which are customizable.. I am very happy that I can shut off the audio alarm and the flashing is very obvious.. Mar 27, 2019 So one has to schedule time for them and this can be done using Mac Timer apps for free.. Activity Timer can be installed on Mac OS X 10 8 or later Download VisualTimer for Mac to simple countdown timer app with a visual readout.. Then I discovered the tiling button and I can see all the simultaneous timers at once.. Related:They can also turn off monitors or put the system into sleep mode To know more about their varieties one can search Google using "sleep timer iphone", "sleep timer spotify", "sleep timer apk" or "sleep timer windows 7".. It can also put the system into sleep mode and it is easy to install Other Sleep Timer Software For Different PlatformsThere is a numerous of sleep timer software available for various versions.. Sleep timer software performs shutting down of computer at a particular time either using a countdown timer or through scheduling for shut down.

## **timer for 20 minutes**

For example, there are sleep timer software that are specifically meant for windows, android, Linux and Mac Os, etc.. This Mac download was checked by our antivirus and was rated as safe The software lies within Productivity Tools, more precisely

Timekeeping.. More Great Sleep Timer Software For Windows, Mac, Linux and Android Platforms For windows version some of the sleep timer software is "Free Desktop Timer", "ForOffPC", "Win Shutdown Timer", "VisiTimer" and "Vector Clocks".. I am very happy that I can shut off the audio alarm and the flashing is very obvious.. It can give notifications before shutting down so that one can reset the timer It comes with many themes which are customizable.. It helps listening soft music in the bed and not worrying about shutting down the system.

## **timer for 15 minutes**

platforms Best Sleep Timer Software For Windows – SleepTimer. iWannaSleepThis incredible sleep timer software makes the computer to shut down or go to sleep mode based on the settings for countdown.. I just hope the app will warn me when I am close to needing a battery, and not wait until I am all out! I'm guessing the battery icon will help there, but haven't used the app enough to see that go down yet.. Timer App For MacTimer Download Mac Free Software. They are developed and introduced perfectly without any disturbance So, if you are looking for the Timer apps for Mac Free then you are in right place.. This software for Mac OS X is a product of Mario Schreiner The latest installation package that can be downloaded is 179 KB in size.. It comes with easy setting timer and allows saving contents from memory to hard disk before shut down process.. The 2 0 5 version of Activity Timer for Mac is available as a free download on our website.. Final CountdownThis is simple and easy-touse sleep timer software which helps either to shut down or put the system to sleep mode by setting timer.. Exactly as promisedI like that there are three display options (the status bar, the tea kettle in the dock, and the main display); I enjoy that the display changes color with each reset; I appreciate that the display calculates what time it will be when the timer ends.. Keep track of your blinds, rounds, entrants, prize money and more Get started in minutes, just sign up, download and install your FREE poker timer now.. Download VisualTimer for Mac to simple countdown timer app with a visual readout.. iWannaSleepThis incredible sleep timer software makes the computer to shut down or go to sleep mode based on the settings for countdown.. Features I wish it also had: the ability to count up so I could see how long something takes; a preference to keep the display on top of all my other work so I can easily move through various windows and apps without having to go back and pull the timer to the front.. They allow executing some specific functions before shut down and they also allow resetting the timer just before shutting down the computer.. They allow executing some specific functions before shut down and they also allow resetting the timer just before shutting down the computer.. The program belongs to Productivity Tools Our built-in antivirus scanned this Mac download and rated it as virus free.. Exactly as promisedDownload Mac SoftwareI like that there are three display options (the status bar, the tea kettle in the dock, and the main display); I enjoy that the display changes color with each reset; I appreciate that the display calculates what time it will be when the timer ends.. Download Mac SoftwareDownload Mac BrowserDownload VisualTimer for Mac to simple countdown timer app with a visual readout.. Download VisualTimer for Mac to simple countdown timer app with a visual readout.. It can clean the system before shut down Shutdown8This is simple sleep timer software which performs shut down of the computer at a specific time.. What a great looking timer! I think the only options (that are already listed above) to help make it the end all be all of timers would be the ability to edit seconds in the MAC/PC versions and the ability to change the screen to a yellow "warning color" when reaching a certain amount of time left.. 3 months free with 1-year plan Interval timer free download - Interval, Timer, Timer, and many more programs.. I just hope the app will warn me when I am close to needing a battery, and not wait until I am all out! I'm guessing the battery icon will help there, but haven't used the app enough to see that go down yet.. Free Publisher: Chimoosoft Downloads: 3,368 Download Shutdown Timer 1 0 1 for Mac from our software library for free.. I'm not sure why I'd ever need two timers going at once (cooking several dishes at the same time?) and I thought I would get to have more than one timer going at once when I saw "add a timer", When I tried to start a 2nd timer, at first I thought the new one simply overrode the first one, but it actually DID have more than one timing!! Little dots at the bottom of the display allows you to toggle between them, and they are different colors so that helps.. I'm not sure why I'd ever need two timers going at once (cooking several dishes at the same time?) and I thought I would get to have more than one timer going at once when I saw "add a timer", When I tried to start a 2nd timer, at first I thought the new one simply overrode the first one, but it actually DID have more than one timing!! Little dots at the bottom of the display allows you to toggle between them, and they are different colors so that helps.. Final CountdownThis is simple and easy-to-use sleep timer software which helps either to shut down or put the system to sleep mode by setting timer.. It allows mentioning to execute a custom AppleScript when countdown reaches zero.. It allows mentioning to execute a custom AppleScript when countdown reaches zero. e10c415e6f